## SAP ABAP table RELM\_RC\_PL\_S {Parcel Update - Parcels: Screen Fields}

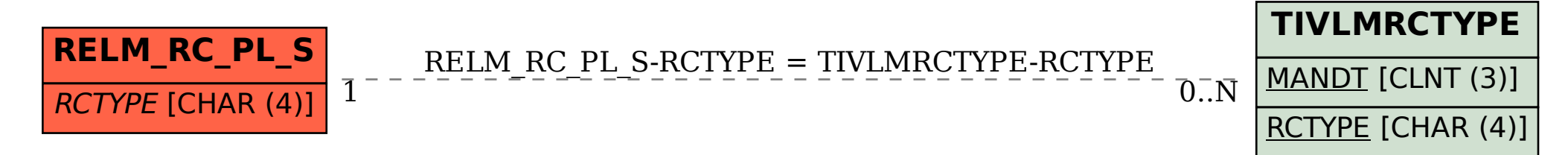